- 13 ISBN 9787894910882
- 10 ISBN 7894910880

出版时间:2005-1

页数:242

版权说明:本站所提供下载的PDF图书仅提供预览和简介以及在线试读,请支持正版图书。

## www.tushu111.com

# 在风头浪尖的网络环境中的系统而担忧……在本手册里你都能找到所需要的……  $\mu$  , and the contract of  $\mu$

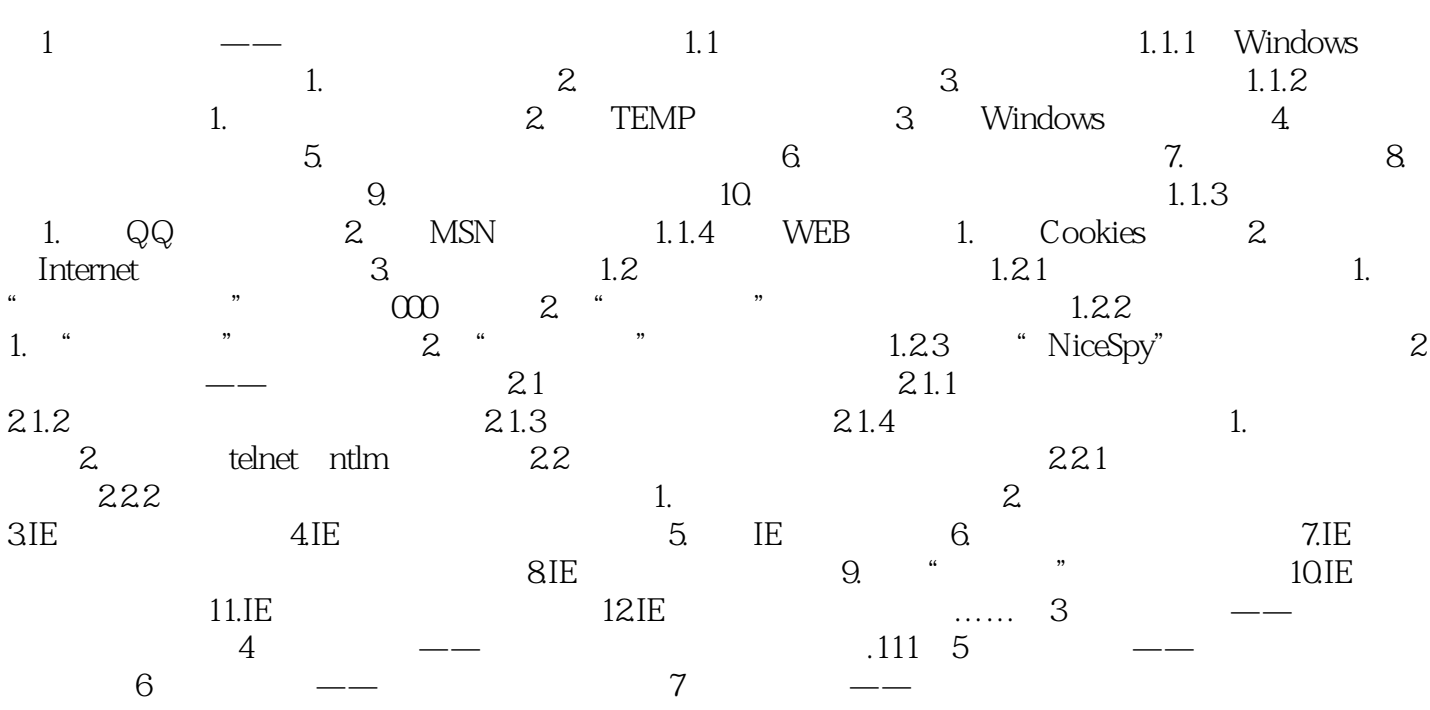

## $\mathbf{1}$

 $\ddot{a}$ 

 $\frac{1}{n}$ 

 $\ldots$  . . . .

Page 4

本站所提供下载的PDF图书仅提供预览和简介,请支持正版图书。

:www.tushu111.com